•À<sup>-</sup>÷¼¿ ½Äµ¼À¿ÍÄ¿ <sup>31</sup>± Ä¿½ Google Chron  $\ddot{Y}$ <sup>1</sup>  $\pm$  »  $\pm$  <sup>3</sup> -  $\hat{A}$  <sup>0</sup>  $\pm$  <sup>1</sup> download link <sup>31</sup>  $\pm$   $\ddot{A}$   $\dot{\zeta}$  apk  $1 - \hat{A} + \tilde{A} \times \hat{B} \times \hat{B}$   $1 + \hat{A} \times \hat{C} \times \hat{C}$   $1 + \hat{A} \times \hat{C} \times \hat{C}$   $2 + \hat{C} \times \hat{C} \times \hat{C}$   $3 + \hat{C} \times \hat{C} \times \hat{C}$   $4 + \hat{C} \times \hat{C} \times \hat{C}$   $5 + \hat{C} \times \hat{C} \times \hat{C}$   $6 + \hat{C} \times \hat{C} \times \hat{C}$   $1 + \hat{C} \times \hat{C} \times \hat{C}$ 

- Google À»-¿1/2 3/4μ<sup>ο-1</sup>/2·Ấμ Ä· '<sup>1</sup>¬<sub>2</sub>μ÷ Ä·Â 88 -°'¿Ã·Â Ä¿  $\hat{A}\hat{A} - \hat{A}\hat{C}\mu^1$   $\hat{A} \times \mathbb{R}$ ,  $\hat{C}\hat{A}$   $2\mu \times \hat{A}^1 \hat{I} \tilde{A} \mu \hat{E}$   $\frac{1}{2}$   $0 \pm 1$   $\pm \nu \times \pm 3 \hat{I} \frac{1}{2}$   $\cdots$   $\frac{1}{2} \pm \frac{1}{2}$   $0 \pm 0$ password protection features  $\mu$  /2  $\hat{A}$   $\pm$  A  $\pm$  A  $\rightarrow$   $\rightarrow$   $\mu$   $\rightarrow$   $\pm$   $\mu$   $\pm$   $\frac{1}{2}$   $\mu$   $\lambda$   $\frac{1}{2}$   $\mu$   $\lambda$   $\frac{1}{2}$   $\mu$   $\lambda$   $\frac{1}{2}$   $\mu$   $\lambda$   $\frac{1}{2}$   $\mu$   $\lambda$   $\frac{1}{2}$   $\mu$   $\lambda$   $\frac{1}{2$ ÃÄ¿½ Flash Player.

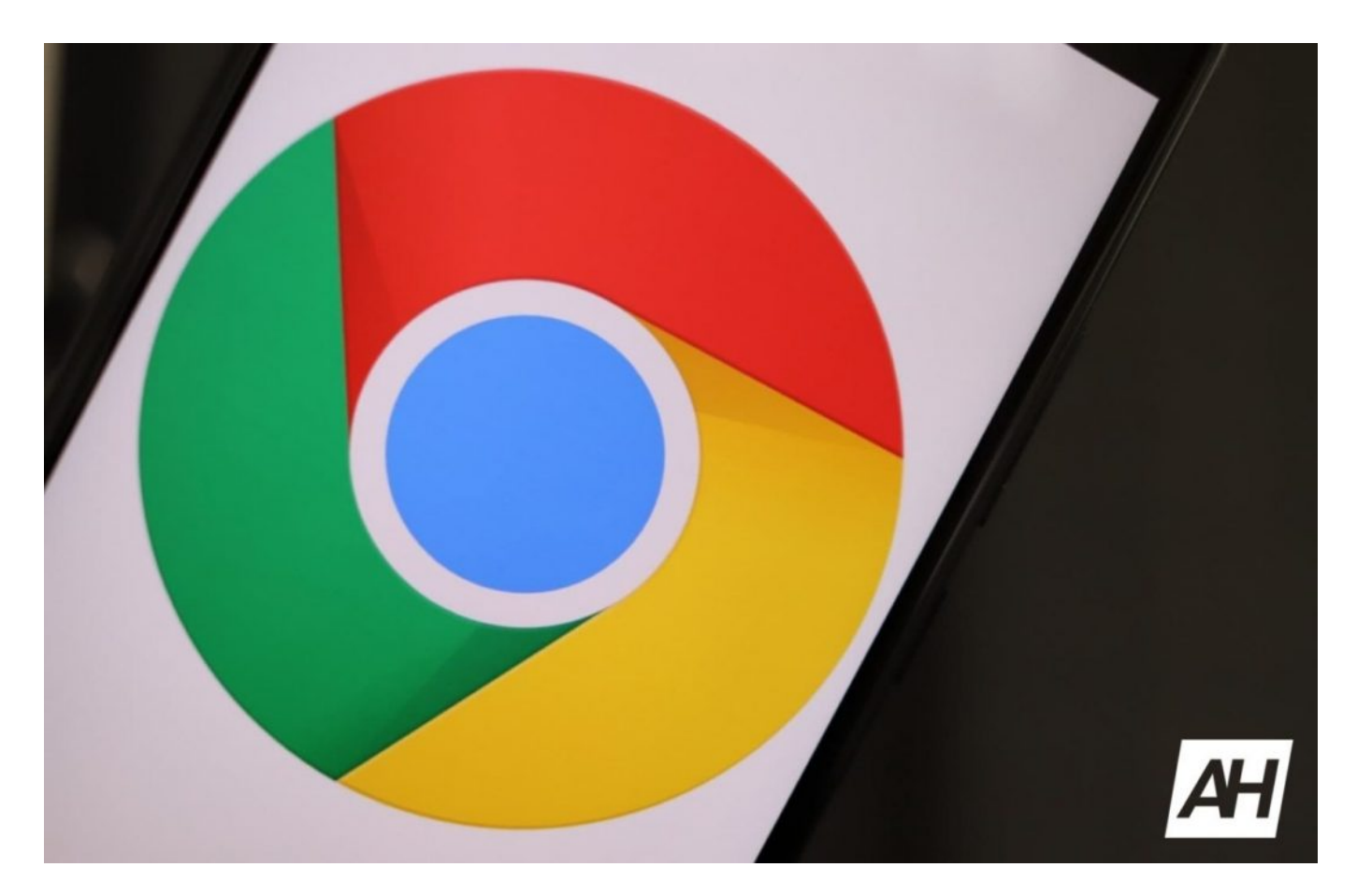

## **Password protection**

Ο Chrome 88 έρχεται με μερικά νέα χαρακτηριστικά προστασίας των κωδικών σας. Εκτός δηλαδή από το να ελέγχει τα αποθηκευμένα passwords αν έχουν εμπλακεί σε παραβιάσεις, ο browser θα σε προειδοποιεί όταν αποθηκεύεις ένα νέο password το οποίο θεωρείται ιδιαίτερα αδύναμο.

## **Τέλος στο Flash και στο FTP**

Το γνωρίζαμε ότι θα συμβεί εδώ και πολλά χρόνια και ο Chrome 88 τελικά είναι η πρώτη έκδοση που αφαιρεί και τα τελευταία απομεινάρια του Flash. Επιπλέον, η υποστήριξη FTP έχει αφαιρεθεί. Σχετικά με το FTP, αποτελεί ένα πρωτόκολλο το οποίο χρησιμοποιείται σε μεγάλο βαθμό και σου έδινε τη δυνατότητα μεταφοράς και πρόσβασης σε αρχεία, αν και όχι με τον καλύτερο δυνατό τρόπο. Υπάρχουν πολλοί καλύτεροι clients για FTP συνδέσεις , όπως ο open source FileZilla.

## **Screenshots σε Incognito mode**

Για πολλά χρόνια, ο Chrome δεν επέτρεπε τη λήψη screenshots κατά το browsing σε Incognito για ευνόητους λόγους, αλλά υπάρχουν περιπτώσεις που θέλεις να διατηρήσεις τις πληροφορίες των incognito tabs. Αυτό είναι τελικά εφικτό με τον Chrome 88 χάρη στο νέο #incognito-screenshot flag το οποίο φέρει πίσω την

Tab Search

'½ -ǵ<sup>1</sup> À¿»»- tabs ±½¿<sup>1</sup>ÇÄ-, ÄÌĵ · ±½±¶®Ä·Ã· µ½ÄÌ ÄÉ?  $\widetilde{C}$   $\widetilde{A} \otimes \widetilde{A}$ <sup>1</sup>  $\frac{1}{4}$ .  $31 \pm \mu \widetilde{A}$   $\cdot \frac{1}{2}$   $\pm \mu \widetilde{A}$   $\cdot \frac{1}{4}$  is a feature  $\otimes \widetilde{A} \pm \frac{1}{2}$   $\cdot \frac{1}{4}$   $\pm \frac{1}{4}$   $\cdot \widetilde{A}$   $\frac{1}{4}$   $\frac{1}{4}$   $\frac{1}{4}$   $\frac{1}{4}$   $\frac{1}{4}$   $\$  $0 \pm 1$   $\tilde{A} \tilde{A} \cdot \frac{1}{2}$  desktop  $-0$ 'i  $\tilde{A} \cdot \frac{1}{4} \mu$   $\tilde{A}$  i  $\frac{1}{2}$  Chrome 88.  $\tilde{A}$   $\pm$   $\tilde{A} \tilde{A} \cdot \tilde{A} \mu$ <sup>1</sup>  $\frac{1}{2} \pm \tilde{A}$ chrome://flags  $9 - \tilde{A}E + \tilde{A}I$   $\tilde{A}i$ , #enable-tab-search.  $\varpi \mu \tilde{A} - \tilde{A} \cdot \tilde{B}$ browser <sub>,</sub> ± <sup>2</sup>Áμ<sup>1</sup> -½ ± ½ -¿ μ<sup>10</sup>¿½<sup>- '1</sup>¿ ÃÄ· ΄μ¾<sup>1</sup> - À »μÅÁ - ÄÉ  $\lambda^1 - \tilde{A} \mu^1 \hat{A}$   $3^1 \pm 1/2 \pm 1/4 \mu^1 \hat{A} - 1/2 \pm 0$  verview  $\lambda^1 \times \tilde{B}$   $\lambda^2 \times \tilde{A} \times \tilde{B}$   $\lambda^3 \times \tilde{B} \times \tilde{B}$  tabs,  $\ddot{A}\cdot\hat{A}\quad \text{if}\quad \Delta\rightarrow \acute{A}=\hat{A}\quad \pm\text{ if}\quad \text{if}\quad \Delta\cdot\tilde{A}\cdot\hat{A}\cdot\hat{A}\cdot\hat{A}\cdot\hat{A}\cdot\hat{A}=\pm\text{ if}\quad \text{if}\quad \Delta\cdot\tilde{A}\cdot\hat{A}\cdot\hat{A}\cdot\hat{A}\cdot\hat{A}\cdot\hat{A}=\pm\text{ if}\quad \text{if}\quad \Delta\cdot\tilde{A}\cdot\tilde{A}\cdot\hat{A}\cdot\hat{A}\cdot\hat{A}=\pm\text{ if}\quad \Delta\cdot\tilde{A}\cdot\tilde{A}\cdot\hat{$ browser  $\hat{A} \hat{A}$   $\hat{A}$   $\hat{A}$   $\hat{A}$   $\hat{A}$   $\hat{A}$   $\hat{A}$   $\hat{A}$   $\hat{B}$   $\hat{A}$   $\hat{B}$   $\hat{A}$   $\hat{B}$   $\hat{B}$   $\hat{A}$   $\hat{B}$   $\hat{B}$   $\hat{B}$   $\hat{B}$   $\hat{B}$   $\hat{B}$   $\hat{B}$   $\hat{B}$   $\hat{B}$   $\hat{B}$   $\hat{B}$ 

Tutorial videos

 $\mu$ <sup>1</sup>  $\dot{A}$  $\dot{A}$ <sup>1</sup> $\frac{1}{2}$   $\pm$  $\dot{A}$  $\dot{A}$   $\frac{1}{4}$  $\mu$  $\dot{A}$ <sup>10</sup> $\dot{\lambda}$  $\dot{A}$   $\frac{1}{4}$  $\otimes$  $\frac{1}{2}$  $\mu$  $\dot{A}$  $\ddot{A}$   $\cdots$   $\dot{B}$  $\dot{B}$  $\dot{C}$  $\dot{A}$   $\cdots$   $\dot{C}$  $\dot{C}$  $\dot{A}$   $\cdots$   $\dot{C}$  $\dot{C}$  $\$  $\pm$ ÀÌ Ä¿ Google Go app. •  $\frac{1}{2}$  $\pm$ <sup>1</sup>  $\frac{1}{2}$  $\pm$ ,  $\frac{1}{4}$  $\frac{1}{4}$  $\pm$   $\frac{1}{4}$  $\pm$   $\frac{1}{2}$   $\pm$   $\frac{1}{2}$   $\pm$   $\frac{1}{2}$   $\pm$   $\frac{1}{2}$   $\pm$   $\frac{1}{2}$   $\pm$   $\frac{1}{2}$   $\pm$   $\frac{1}{2}$   $\pm$   $\frac{1}{2}$   $\pm$   $\frac{1$  $\frac{1}{4}$   $\mu$   $\ddot{A} \pm \frac{3}{4}$   $\dot{I}$   $\ddot{A} \dot{E}$   $\frac{1}{2}$  websites  $\dot{A}$   $\dot{A}$   $\ddot{A}$   $C$   $\mu$ <sup>1</sup> $\ddot{A}$   $\mu$   $A$ <sup>1</sup> $\ddot{A}$ <sup>0</sup> $\mu$  $E$   $\mu$ <sup>-</sup>  $\dot{A}$ <sup>1</sup> $\dot{I}$ ,  $\ddot{A}$  $\dot{A}$  $C$  $\frac{1}{2}$ ,  $\ddot{A}$  $\ddot{E}$ 

'1/2 ' $\mu$  1/2 , - »  $\mu$  1 Å 1/2 ± A  $\mu$  Á <sup>1</sup> 1/4 - 1/2  $\mu$  1 Å 1/4 A  $\lambda$  A  $\lambda$  A  $\mu$  <sup>-</sup> Å  $\mu$  2 - Å  $\mu$  <sup>-</sup> Å  $\mu$  1 Å  $\pm\frac{1}{2}\pm\frac{1}{2}\stackrel{.}{A}A^{10}$   $\rightarrow$   $\frac{1}{2}$   $\pm\frac{1}{2}\frac{1}{2}\pm\frac{1}{2}\frac{1}{2}$   $\stackrel{.}{A}A$   $\stackrel{.}{A}A$   $\stackrel{.}{B}A$   $\stackrel{.}{B}A$   $\stackrel{.}{B}A$   $\stackrel{.}{B}A$   $\stackrel{.}{B}A$   $\stackrel{.}{B}A$   $\stackrel{.}{B}A$   $\stackrel{.}{B}A$   $\stackrel{.}{B}A$   $\stackrel{.}{B}A$ 

.<sup>3</sup>®: techmaniacs.gr